# The Hanoverian

of

### HANOVER COLLEGE

May, 1974

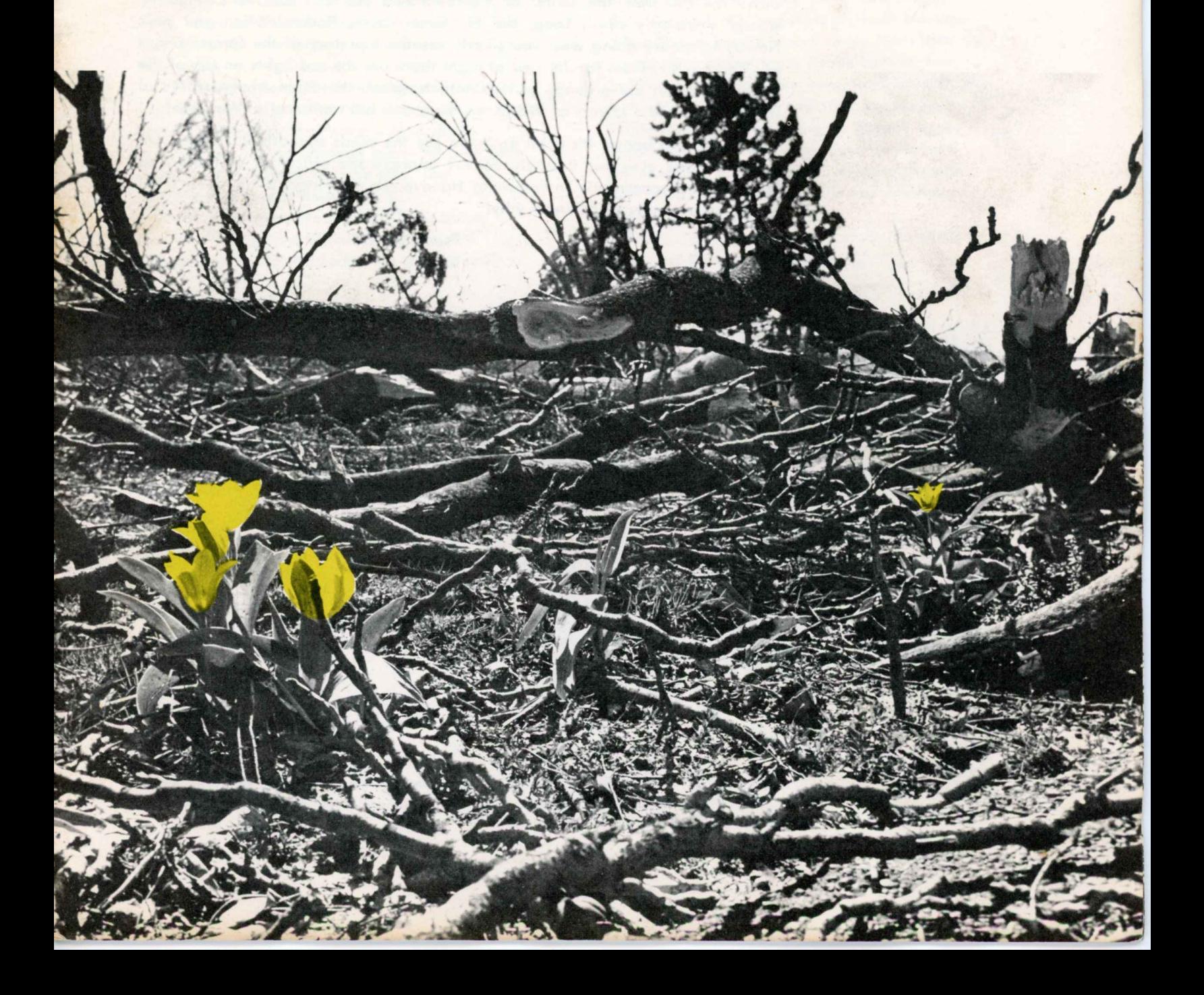

#### Vol. 5 No. 5

### **IN RETROSPECT**

There is just no way to convey to readers of THE HANOVERIAN what Hanover College was like at 4 p.m. on April 3rd. We tried to give a glimpse by word and picture in the newprint flier all of you received about the middle of April. In this magazine you will find more pictures and three graphic accounts of students who were caught out-of-doors during the storm. You just had to be here. Even now we close our eyes and hope somehow that it was just a nightmare, nothing more, and that Hanover as we knew it for 28 years can suddenly be restored. But it's not to be.

Still there is the future. Time heals rapidly. And Hanover does not lack for offers of trees - both Earlham College and Wabash College will be sending large numbers. And some day Hanover will be Hanover again.

Meanwhile, one tries to get used to the openness of the campus. You start down the hill from the center of the town and you can see the College instantly - sorority court, Long, the Phi Gam house, Parker. When you pass Newby Infirmary going west you clearly see the top story of the former Cooper's Corner. And from faculty row at night there are the red lights on top of the water tower on the grounds of the State Hospital, the three smoke stacks of IKE, and the radio towers of WORX on telegraph hill northeast of Madison!

But there's a bonus. It's a bit easier to see the coeds sunbathing. A pleasant sight for tired eyes but it surely doesn't improve the efficiency of roofers as they "try" to concentrate in returning Hanover to normalcy. If all doesn't get rebuilt by fall, now you'll know why!

> **Frank Baker** Editor

#### IN THIS ISSUE

- The Tornado of April 3, 1974 3
- **From the President's Desk**  $10<sup>1</sup>$
- **Off-Campus with the Hanover College Faculty**  $11$
- **14 Two Daughters Honor Parents**
- **Campus-Athletic News** 16
- **Focus on Robert Alonso** 18
- 10A-10H Special Alumni Section

#### ON THE COVER

Yellow tulips herald the spring amid fallen branches of the copper beech tree in front of the home of President and Mrs. Horner.

The Hanoverian of HANOVER COLLEGE<sub>at Hanover</sub>, Indiana. Published in February, May, June, August. September, November. Entered as second class matter at the post office at Hanover, Indiana 47243. Second class postage paid at Hanover, Indiana.

# It's No. 3-- July 4, 1837 (tornado); Dec. 19, 1941 (fire) April 3, 1974

It's been four weeks since that eventful Wednesday. Most of that time Hanover lived with the steady whine of chain saws, the roar of bulldozers and trucks, and for a week the putt-putt of army and civilian helicopters. Almost all of that has now been replaced with sounds of hammering as shingles are being replaced or strips nailed on roofs in preparation for the final copper layer.

Most of the debris hauling has been completed but there are still some branches to be removed and valuable logs to be picked up. The trenches in which the new underground three-phase electric wires have been buried are now covered. Green metal boxes on concrete slabs dot the campus. They house the transformers that were formerly on huge poles.

And spring is here. The white dogwood is in full bloom as if to say that Hanover can still be beautiful without its stately trees. Most small ones are now in leaf although somewhat later than usual. But the redbud? Not this year. That freeze in March must have done it.

But all is not here. The old Beta-Theta House, the Tower House (first Sigma Chi house in the nation), and the Phi Mu Lodge are gone. Demolition crews took care of them last week since they were declared totaled. Both the Phi Mu and Kappa Alpha Theta houses are being restored. And renovation has begun on all other buildings damaged in the storm. No faculty home on campus, old or new, escaped. Two probably cannot be restored. Homes in which five faculty and staff members lived in the residential area west of the public schools were totaled. By the end of the summer, however, there will probably be few evidences left of the April 3rd disaster.

But there will be scars. Hanover must learn to live with them just as must Clifty Park, Madison State Hospital, IKE, and parts of North Madison. When Nature speaks in such severe tones (Had the funnel been 30 feet lower on the campus, most buildings would probably have been leveled), man with all his knowledge and skills is completely helpless. But afterward he girds himself, works hand-in-hand with his fellows, and rises to meet the challenge of restoration. The storm "brought out the best in people" was the way one Hanover faculty member put it.

Two tornados in Hanover's history are enough. Pray God there may never be a third.

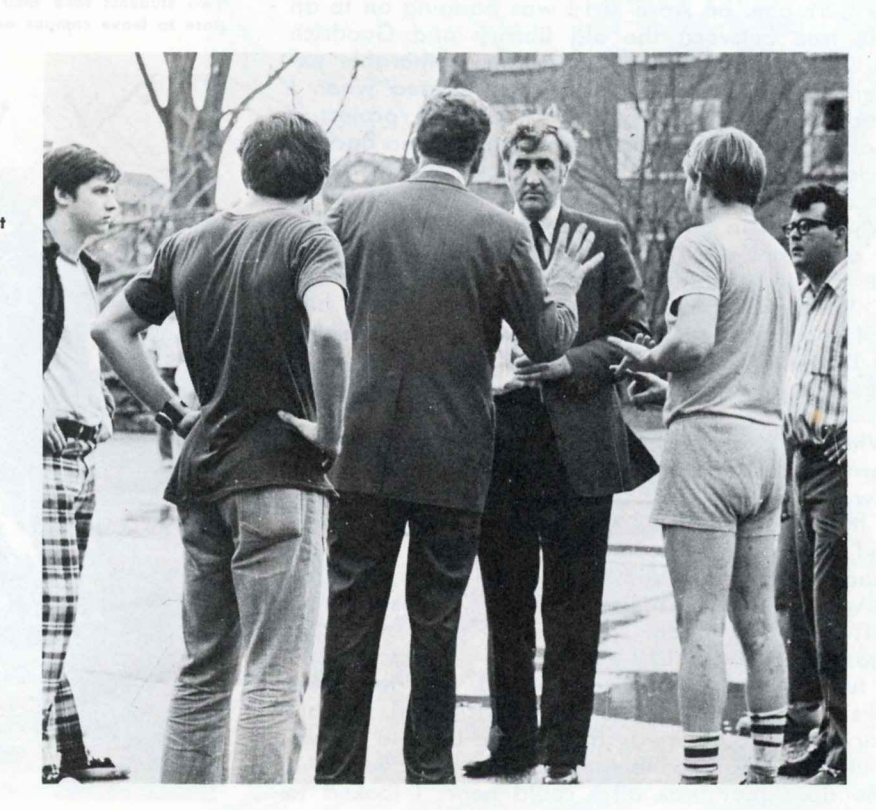

President Horner talks to Dean Glen Bonsett

immediately after the tornado

in front of the Brown Campus Center.

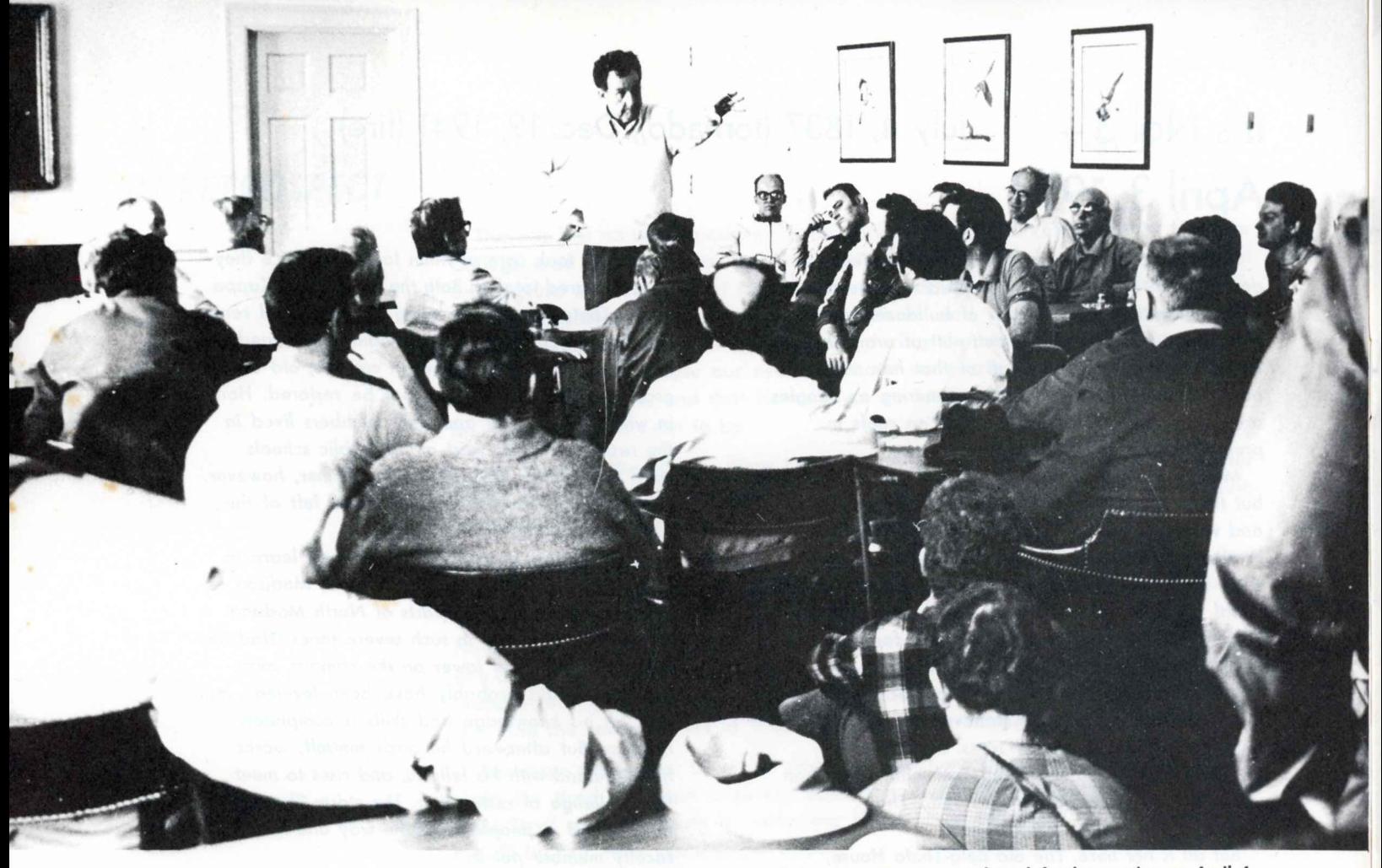

President Horner responds to a question in an informal faculty meeting on April 4.

#### **Eye-Witness Accounts**

At 3:51 p.m. on April 3rd I was hanging on to an apple tree between the old library and Goodrich Hall. The events leading up to that memorable experience proceeds as follows: It all started when I stayed after a chemistry lab to finish a project. I left about 3:45 and walked downstairs to go back to my dorm. On the way I noticed that it was awfully dark outside and that a thunderstorm was brewing.

When I got to the first floor of Goodrich, I noticed that a physics class was having a lab. A friend of mine was in the lab and I wanted to say "hello" to him. We talked for a couple of minutes. I told him that I had to go to the Center to buy some soap and that I'd better go on before I got rained on. So, I walked to the southwest exit of the building and left.

When I got outside, I really didn't think there was a tornado coming. I never gave it any thought until I saw the tower fly off Donner's roof. I was in awe. The thoughts that raced through my mind were disbelief, curiosity, and how to get away from the tornado. It looked to be headed right down the quad and while I watched the tower fly off, I was walking right into the tornado! Never did it enter my mind to go back to Goodrich.

I turned to my right and jogged with my chem books in my hand between Goodrich and the old library to try to get away from it and back to Crowe. About the time I got to the far side of Goodrich, a tremendous roar was all I could hear. I looked to

Two students take their belongings to a waiting car as they prepare to leave campus on April 4.

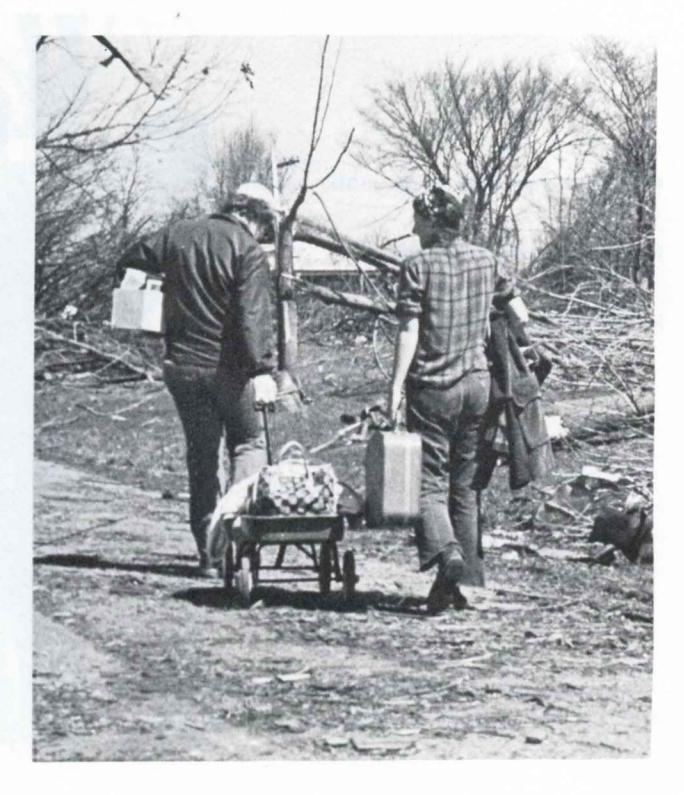

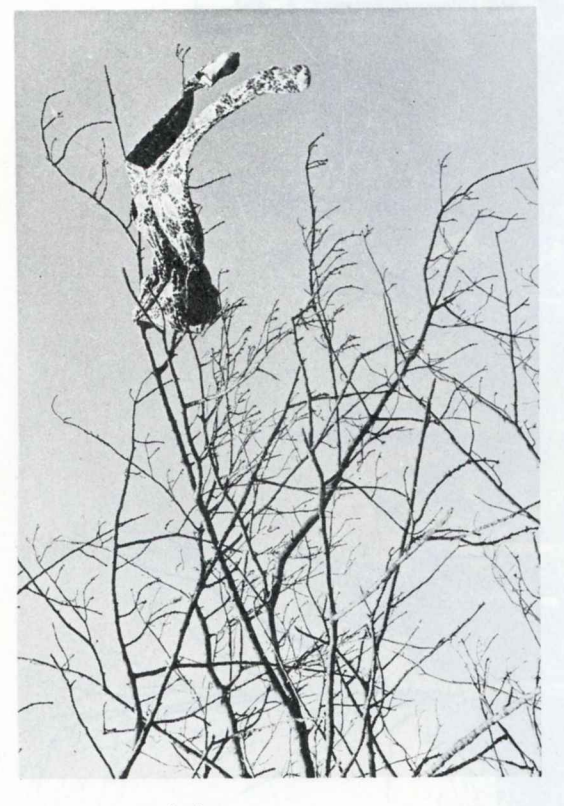

PJ's at an unusual place

"We can turn adversity into a great opportunity." -President Horner

my left and saw Crowe Hall "explode" (These are the only words I can use to describe it). I remember seeing several pieces of copper flutter off the roof and shutters banging back and forth against the windows. I dropped my books. I felt very weak.

The tornado looked like two clouds going in circles about 200 feet high. They were dark green. After dropping my books, I was standing next to a car parked between the two buildings. I saw an apple tree about 20 feet away. I remember jogging (I felt really heavy for some reason and my movements were slow) over to the tree and the last thing I remember before squatting down was seeing the two big trees in front of Lynn drop just like they were pushed over.

I closed my eyes after squatting down and my arms were wrapped around the tree. As I held on I continued to hear this tremendous roar. My fore arms felt as if they were being stuck with needles. It all seemed like a bad dream. After 15 seconds I let go of the tree and opened my eyes. The first thought I had was how lucky I had been. I turned around to look for my books and found that they were in the same position I had dropped them but about 20 feet away! As I sprinted back to Crowe, I just couldn't believe how different everything looked. -Name withheld on request

A fellow track runner, Gary Green, from North

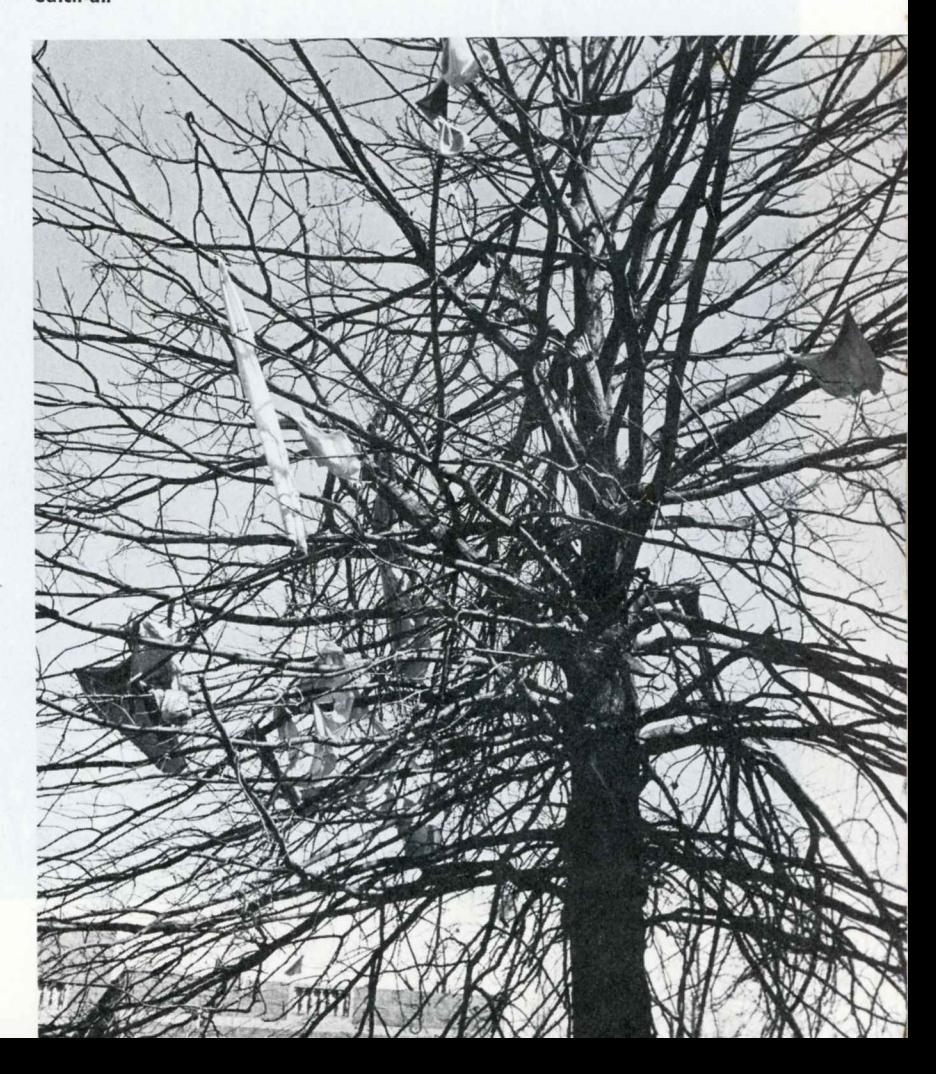

Catch-all

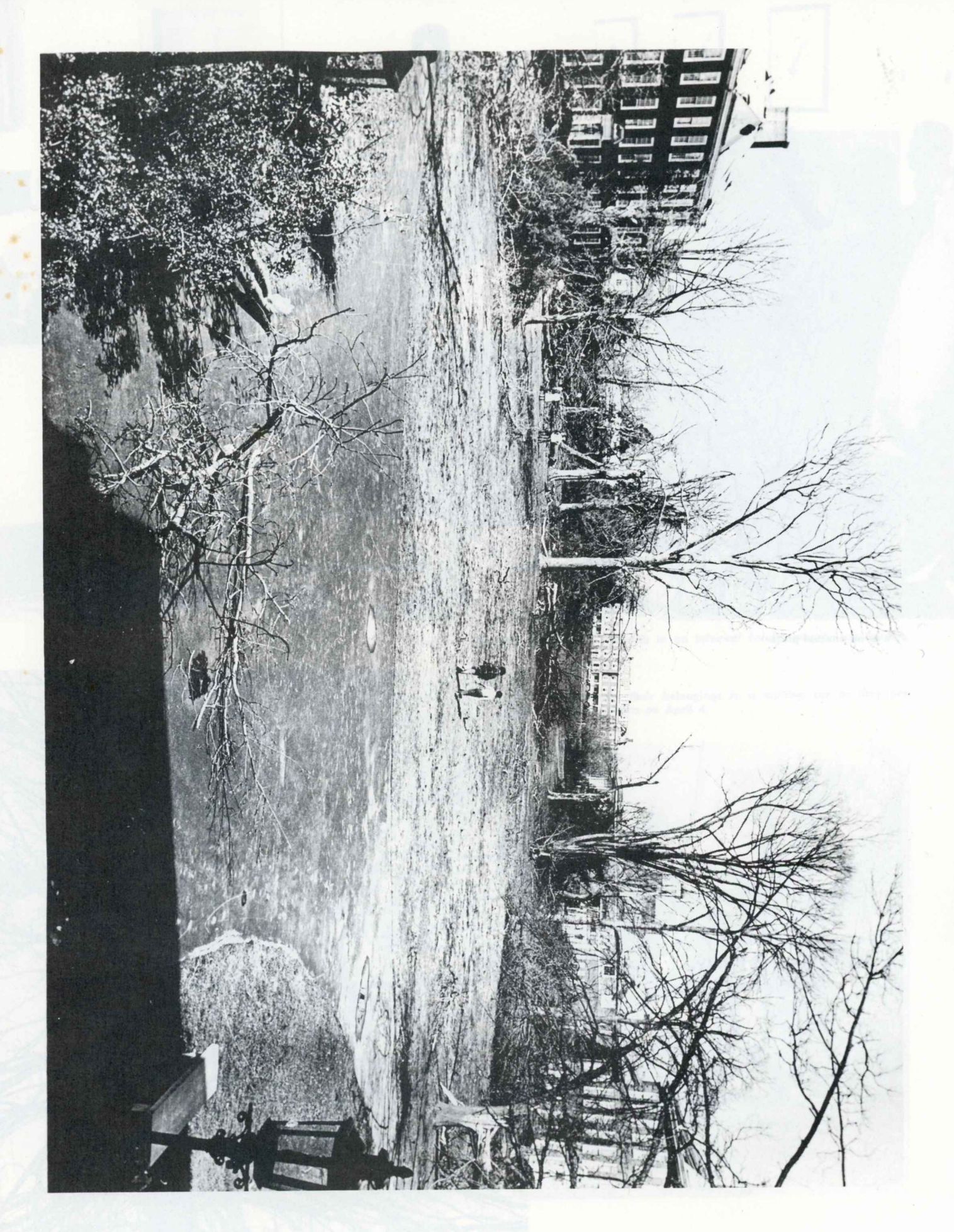

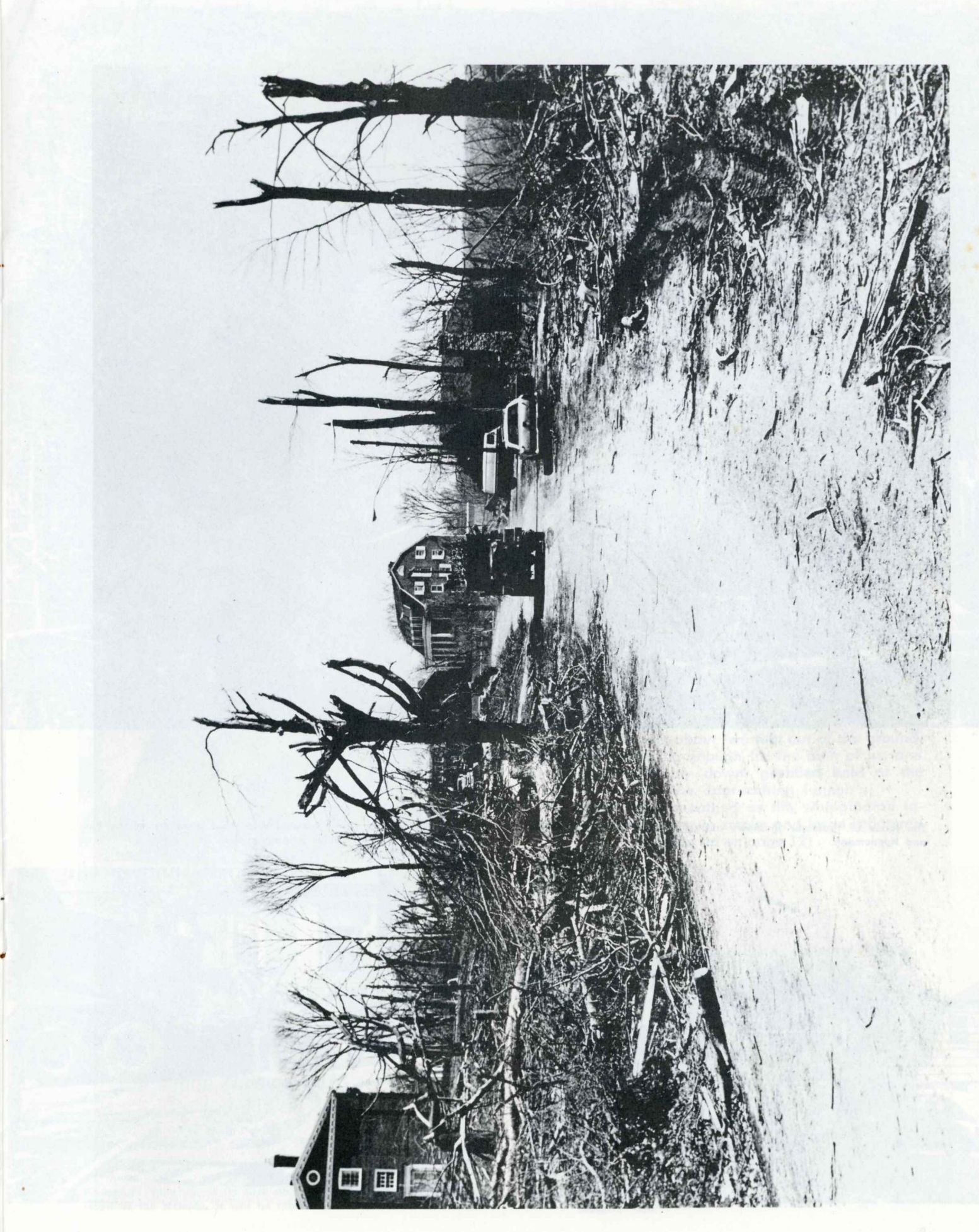

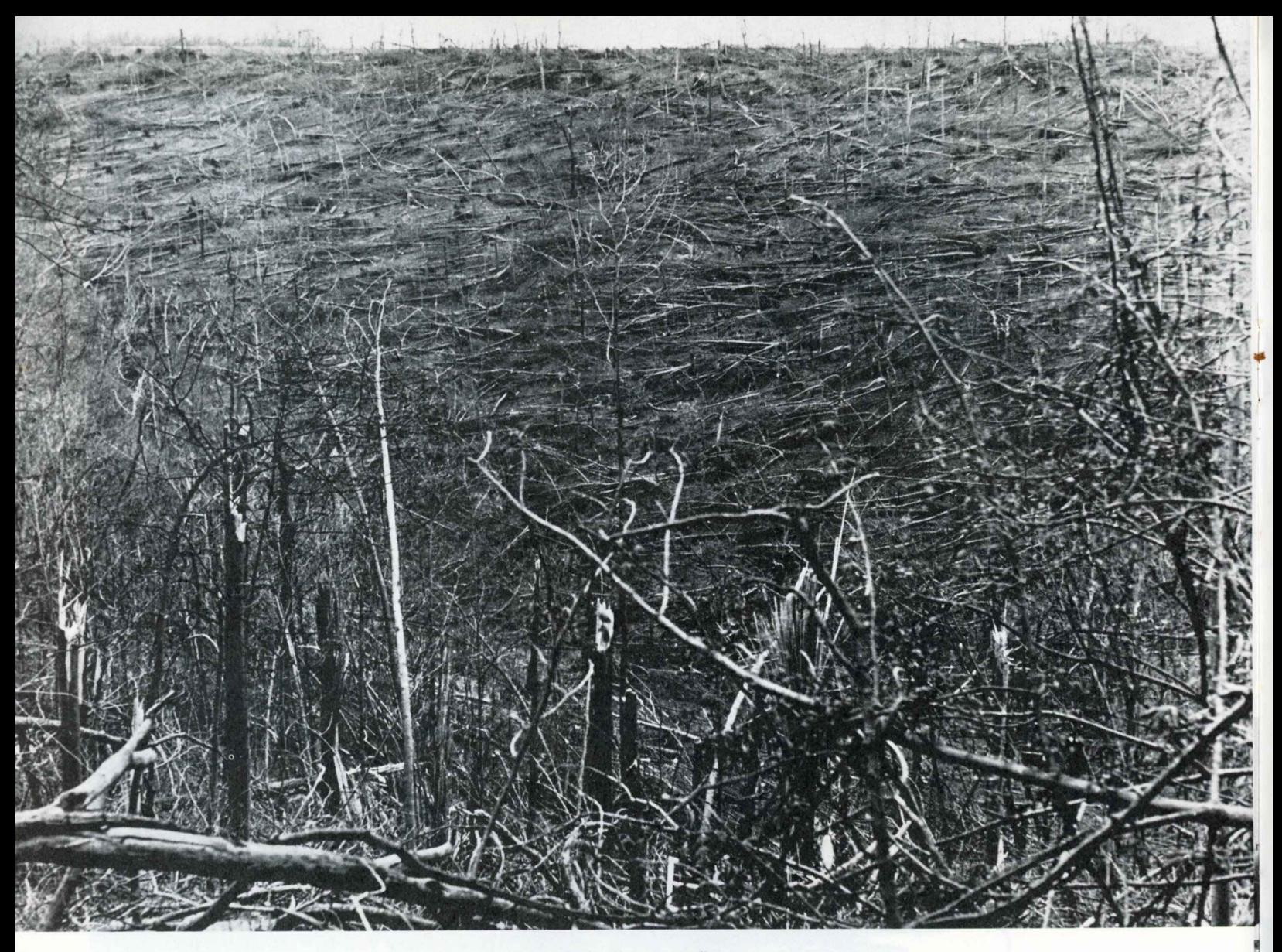

The storm levels Happy Valley trees.

The home of Professor Mathews and of former Professors Jansen<br>and Huenemann.

 $\frac{1}{\sqrt{2}}$ 

Loading debris from Long Gymnasium so that members of the Phi<br>Mu sorority could move their belongings into it.

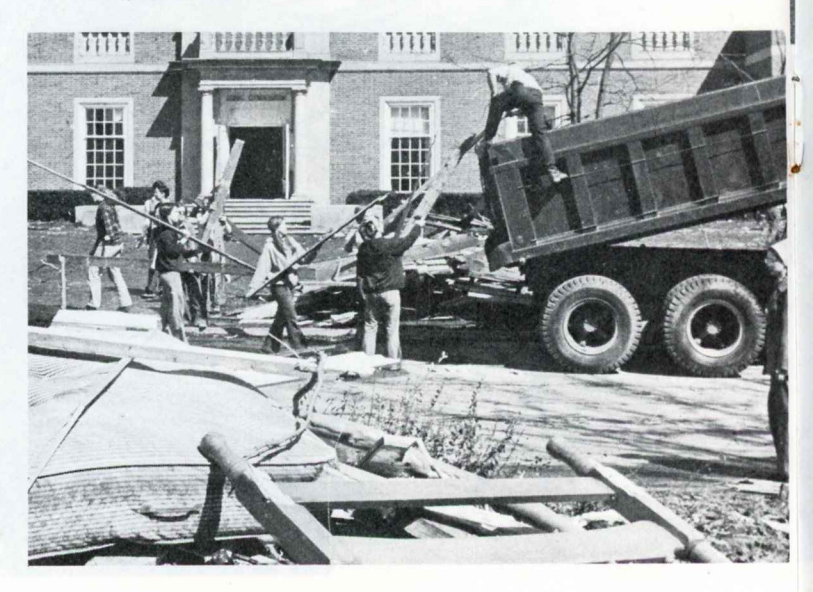

The circuit rider weather vane found a hundred yards from Parker Auditorium now awaits restoration and eventual return to the top of the steeple. It is made of two sheets of copper separated by supports.

The tower of Donner Residence Hall was tossed off its lofty position at the west end of the quadrangle.

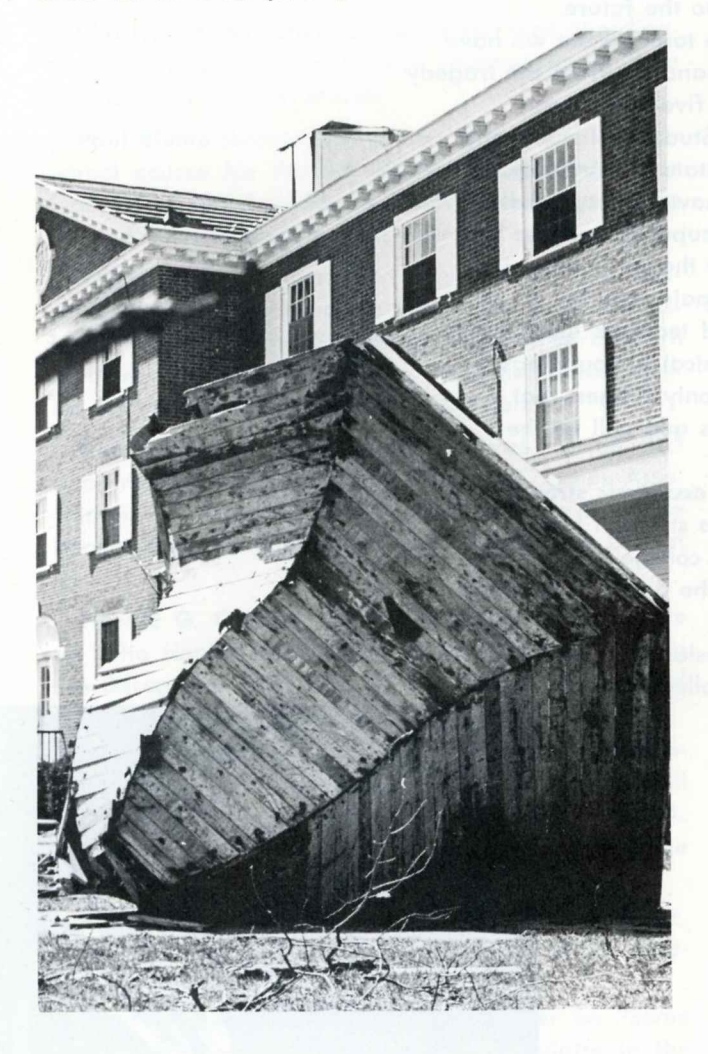

"The spirit of the College really impressed me." -Denise Thompson '75

Finnegan's store found its first story dropping to the basement as result of the tornado. It will be rebuilt.

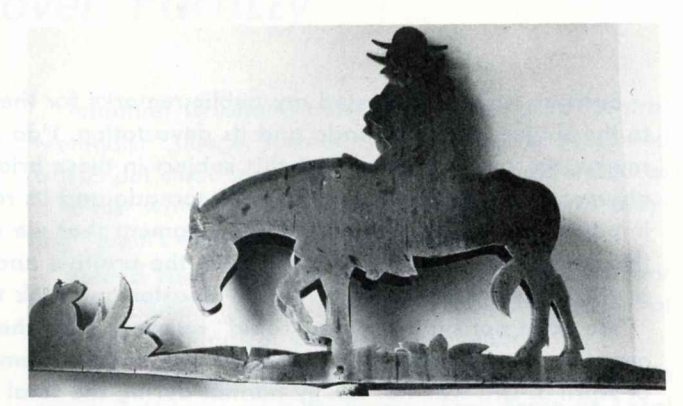

Vernon came to my room and pulled me away from my typewriter about 3:15 p.m. to do a track workout. We went out to run five miles around the Hanover countryside. It started to pour rain about midway through the workout so we decided to finish with some 220-intervals on the stadium track.

We had just begun our first 220 when we heard the alarm go off at the Hanover Volunteer Fire Station. As we rounded the curve, we looked off into the west and saw a not-too-distant funnel touch down and stir up a mass of dust, smoke, and wood.

The storm was approaching fast, so we decided not to attempt to dash to a house that was about 300 yards away. Rather we sprinted to a ditch which ran parallel to the track and tennis courts. Both Gary and I lay flat in the ditch and grabbed hold of a metal post sticking out of the ground. As we lifted our heads, I shouted, "I don't believe it, look at it."

I jumped to my feet and started sprinting in between the tennis courts and baseball diamond with Gary following. He grabbed my arm and ordered me to get down in a nearby washout where there was a water main sticking about two feet out of the ground. It was just about big enough for the both of us, and we jumped in it, lay down, grabbed hold of the pipe, and watched the approaching funnel.

We looked open mouthed as the whippingtail ignited explosions of brown smoke and large splintered (Continued on page 12)

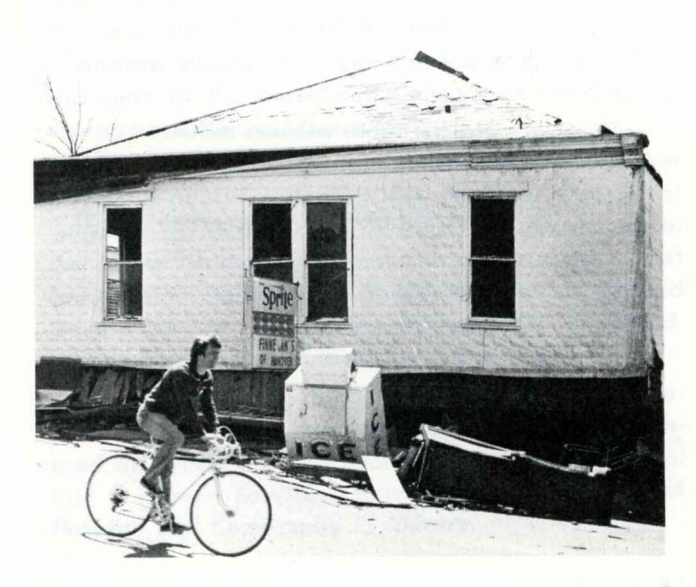

# From the President's Desk

Because I have addressed my public remarks for the past two months to the subject of the tornado and its devastation, I do not intend to review the intimate details of this subject in these brief comments. This observation is not to suggest that the tornado and its results are not important. They are. It is our frank judgment that we should now put the tornado behind us and emphasize the positive and constructive aspects of the problems connected with the disaster and look to the future.

We have not simply made "rapid" recovery from the tornado but we have made a "very rapid" recovery from the problems emanating from the tragedy of April 3. Life was not totally normal during the final five-week term of the academic year, but it approximated normalcy. Students, faculty and administrative officers all contributed to creating this state of normalcy.

I would indicate to the several constituencies of Hanover College that buildings and facilities on campus will be ready for occupancy and use by August 15. Not only will the structures be repaired but they will exceed their prior quality. Our philosophy is not simply "to repair" but "to improve" the environment in which students study and teachers teach. We believe that professors and students will return to physical surroundings in September which will be vastly improved. We can only suggest that improvement rather than the maintenance of the status quo will be the order of the day.

Hanover College has gained great institutional and academic strength in recent years. Current events have not diminished this strength but have greatly re-enforced it. I can only suggest that the college has emerged as a stronger institution than it has been for the past one hundred years. For this development, we are deeply grateful.

As we move to the future with confidence and enthusiasm, we sincerely thank you for your interest and concern for Hanover College.

> John E. Horner President

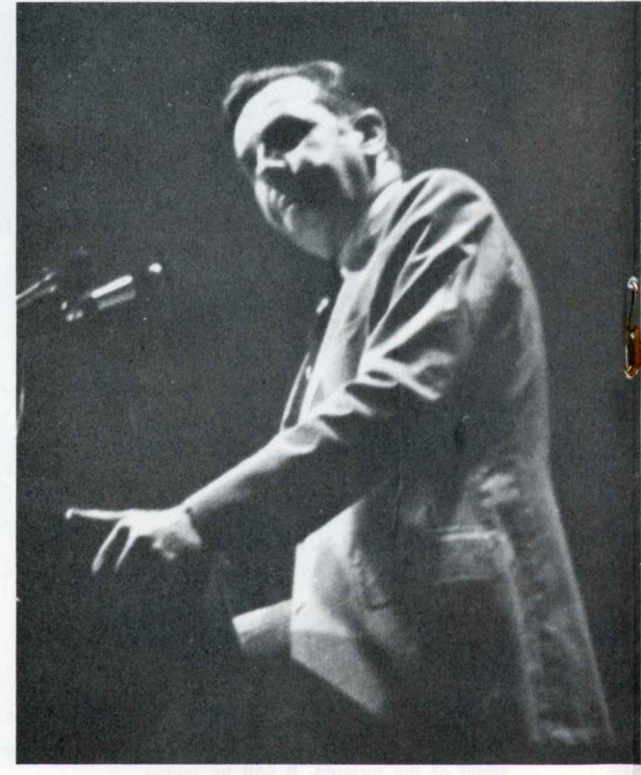

President Horner addresses students

upon their return to the campus on April 21.

### Off-Campus With the Hanover Faculty

President John E. Horner has been elected treasurer of the Board of Directors of the American Association of Presidents of Independent Colleges and Universities. He has also been appointed to the Task Force on Higher Education of the Synod of Lincoln Trails.

Charlene Agne (physical education) was coordinator for the Bowl-Down Cancer Tournament held in Jefferson County last March.

Paul Blume (economics) will be offering a summer school course for Purdue University on campus for teachers of social studies in public schools concerning the use of economics in their courses.

Ralph Calkins (economics) and Steven Voss presented a research report at the Fifth Annual Pittsburgh Modeling and Simulation Conference in April entitled: "The Instability of Real and Simulated Service Systems: A Factor in User Alienation."

Rick Carter (physical education) was elected first vice-president of the N.A.I.A. Football Coaches Association. He was also named coach-of-the-year in the Hoosier-Buckeye Conference and in N.A.I.A.'s District  $21.$ 

Harold G. Cassidy (chemistry) prepared an article on "The Health of Science" which was published in the December, 1973 issue of the Journal of Chemical **Education.** 

John Collier (physical education) was named national N.A.I.A. basketball coach-of-the-year as well as of the Hoosier-Buckeye Conference and N.A.I.A. District 21. He was also given a Hanover College Alumni Achievement award on April 27.

Leslie Eisan (history) was elected secretary-treasurer of the Federation of Indiana chapters of the Association of American University Professors.

Paul Ellefsen (chemistry) read a paper on "Some Applications of the Programmable Calculator in the Teaching of Chemistry" at Indiana University Southeast.

James Fairleigh (music) presented a paper on "Transition and Retransition in Mozart's Sonata-type Movements" at the Twelfth Annual Meeting of the American Musicological Society at Louisville.

John Goulet (English) received a contract for the publication of a novel Oh's Profit in progress. He delivered a report on coordinating the campus appearances of fiction writers and poets in Indiana to the meeting of department chairmen at the Indiana College English Assn. in Indianapolis.

Jonathan Gresham (music) was a guest of Central Methodist College, Fayette, Mo., where he presented a trumpet clinic to college students and performed as a soloist with the College-Community Orchestra playing Torelli's Sinfonia for Trumpet and Strings.

Roland Hess (physical education) presented a floor hockey demonstration and instructional workshop at the Indiana Physical Education convention.

Robert McClew (registrar) and Henry Van Leeuwen (philosophy) are on a Presbytery Task Force on Local Church Mission.

Glenn Mower (political science) is one of sixteen college professors participating in a Special Seminar in Europe on European Integration and European-American Relations to be held in Brussels, Luxembourg, Bonn, Berlin, and London, July 2 through **July 18.** 

Roger Terry (psychology) has had three articles accepted for publication: "Manipulation of Consumer Directional Response" with John Stanley in the 1974 issue of Psychology; "Individual Differences in Humor Preferences" with Sarah Ertel in the 1974 issue of Psychological Reports; and "Role Playing and the Effects of Expectancy Confirmation" in the 1975 issue of the Journal of Social Psychology.

Harve Rawson (psychology) has led three workshops for the Indiana Psychological Association in training professionals in behavior modication with children. Two of his articles on treatment research in behavior modification techniques with children have been published in Child Welfare and The Elementary School Journal.

Stanley Totten (geology) has been elected to the Board of Directors of the North Central Division of the Geological Society of America.

Andrew Wilcox (development) has been named cochairman of the Associated Colleges of Indiana Development Officers Association.

John Yarnelle (mathematics) was a panel speaker at the annual meeting of the National Council of Teachers of Mathematics in April. He also spoke at the Miami University honor's banquet in May. Last fall the final volume of a 5-volume series on "Second Generation" or New, New Mathematics appeared. He was one of five authors for the series.

George Zirkle (psychology) and Ott B. McAtee (superintendent of the Madison State Hospital) coauthored an article on "The Evolution of a State Hospital Into a Human Services Center" in the June issue of Hospital and Community Psychiatry.

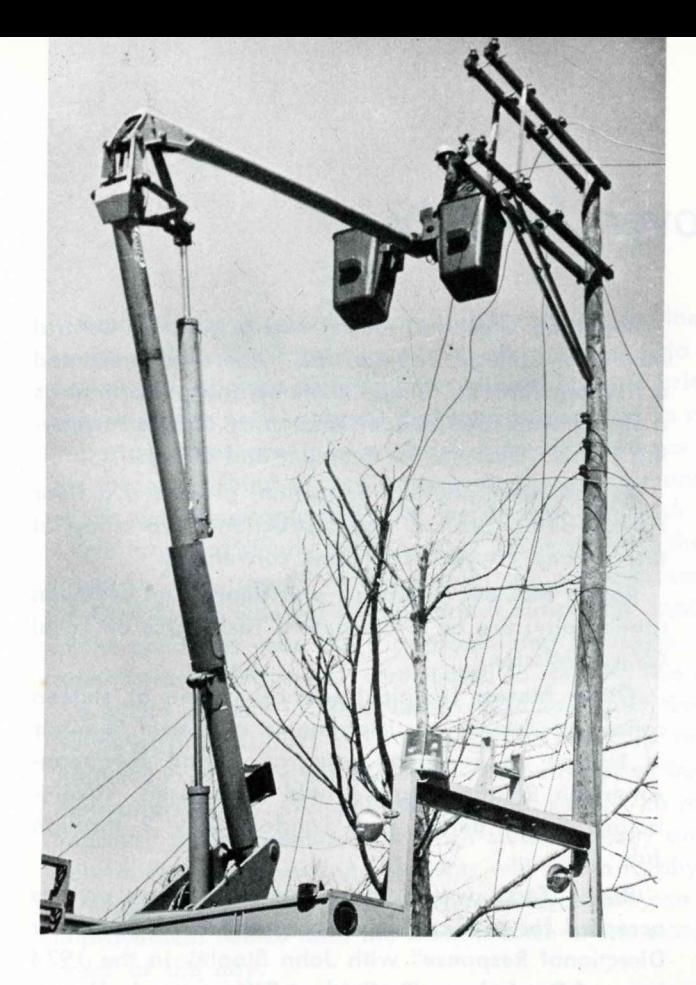

fragments. It continued down the main street of town resembling an old fashioned steam engine churning up huge billows of smoke and fragments while following its uncharted course. Gary and I watched the funnel jolt toward the stadium and as the tail touched down at the front of the trailer court outside the stadium, I buried my face in the mud, my fist clinched tightly to the water main right below Gary's and my other arm trying to shield my head.

My body tensed and I started to pray. I could feel the wind swirling around me, so I lifted my head to see what was happening. Directly above was a whirl of large fragments. Behind me, the 10-foot storm fences covered with canvas wind breakers swayed back and forth like a wing in the wind. Suddenly the fence collapsed backward to the ground staying in chorus with the teeth grating sound of the metal posts being wrenched from their cement foundation.

Gary turned my attention to the trailer court. His face reflected the agony of the disaster. No trailer was left untouched. Most were crumpled like tinfoil. Others were overturned and twisted one end over the other. We hurried to offer help.

Suddenly a van with a service station insignia on the side streaked into the trailer court and screeched to a halt in front of an overturned trailer. The driver jumped from the van and ran to the pile where he bulldozed his way to the top of his home. Flinging rubbish haphazardly and with a horrified look on his face he screamed for a child he believed to be buried there. A neighbor assured him that his child was OK but a lady in the last trailer wasn't so fortunate.

Gary and I watched six men pull her from a trapped position beneath the trailer wall. A young lady in her mid-20's despairingly dropped her arms

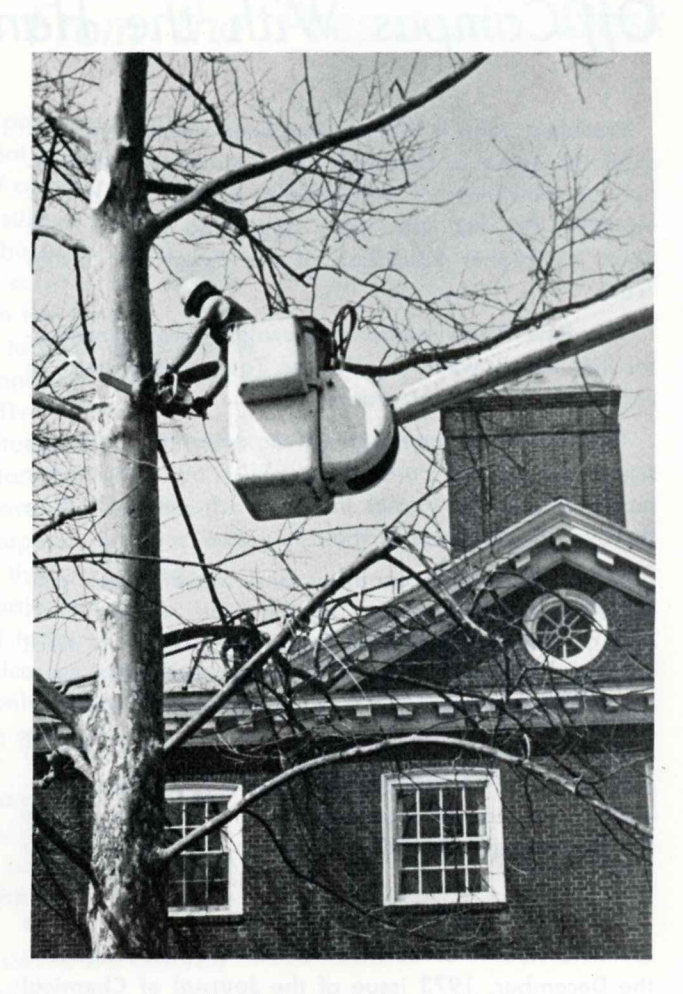

Power lines being repaired (upper left)

Trees being trimmed and sealed (upper right)

Power lines being run underground (below)

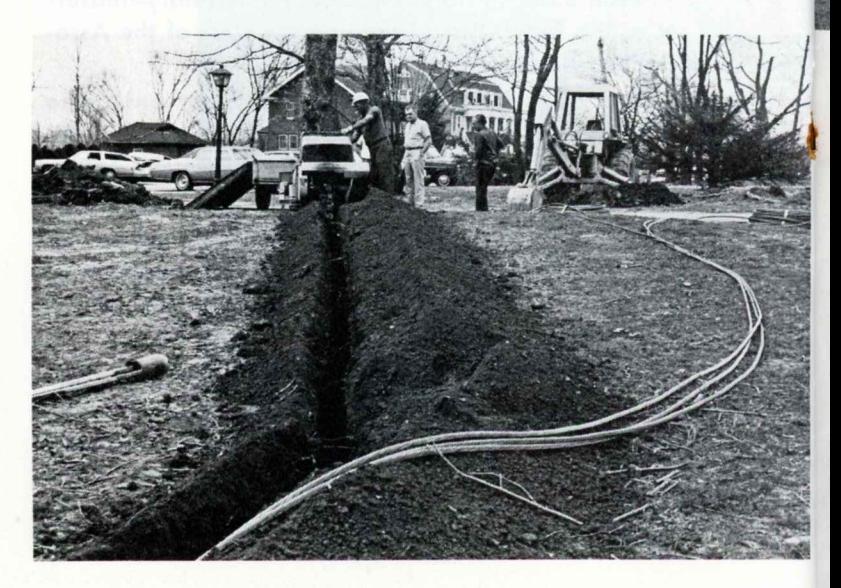

to her knees and then shielded her face as she cried, "That's all we have. That's everything." The twisted trailer rested on top of her car.

I returned to my room a couple of hours after the storm had subsided. My clock was stopped at 3:52. A tree limb reached into my room through the window and pointed to broken glass scattered about my room. There on my desk was my typewriter, where only several hours earlier Gary had interrupted me from typing a critique of Moby Dick for a literature class. I scanned the lines of print to the point where I had left off and felt a cold chill come over my body as I read the last few words I had typed before the tornado hit: "It is significant that Ishmael survives because Ishmael sees himself as related to all men and especially in a deep bond with Quequeg. It is through the tool of his friend (the coffin) that Ishmael is saved, once again emphasizing that human relatedness is essential to human survival."

-George Lihvarchik '76

Chris Hardman, Sharon St. Louis, and I had just left Classic Hall. The wind was blowing really hard and I was afraid we'd be caught in a storm. Dr. Zirkle had told us of the tornado warning but having

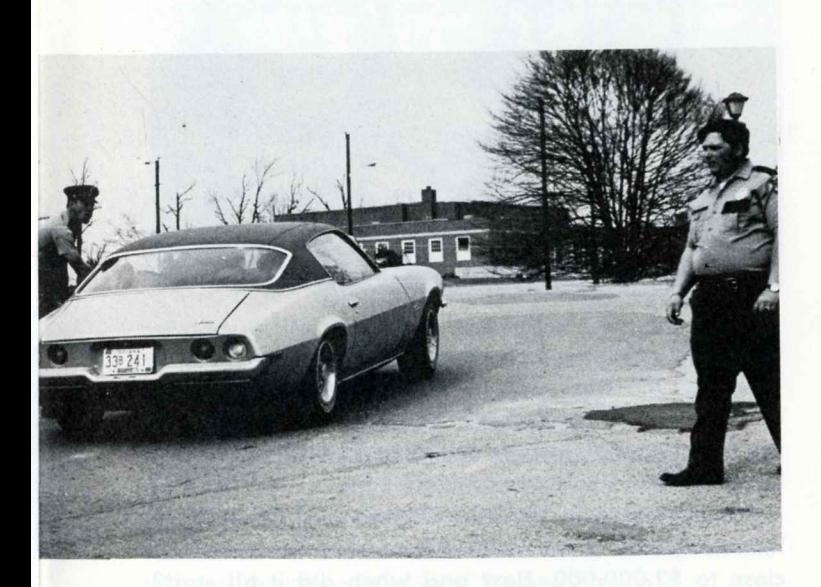

lived in Indiana all my life, tornado warnings are not unusual. I yelled, "Let's run!" to the others, and we started running down the diagonal path toward the old library. It was extremely hard running into the wind and I quickly became scared. When we reached the point that the path joins the one that goes to the Campus Center, Chris grabbed me by the arm and tried to pull me to the walk that goes between the library and the center. Sharon ran past us so I shook free of Chris and followed Sharon.

At this time Sharon saw the tornado over Donner. A split second later I saw her lifted two feet in the air and thrown down. At the same instant my books were grabbed from my hands, the scarf left my head, and I too was knocked down. I screamed. Running to Sharon I yelled that we had to lie down. So we "hit the dirt" and just lay there for a few seconds. Then Sharon saw the corner formed by the two outside walls of the Center and said we should try to get there. By this time limbs, debris, and who knows what all were flying through the air.

I was closer to the building so I grabbed Sharon around the waist and tried to make my way over to the corner. Sharon told me later that she had been unable to get off her knees and that I had dragged her the whole way to the corner. Somehow we made

Security quards check returning students (left)

Three Indiana National Guardsmen mug the camera (below)

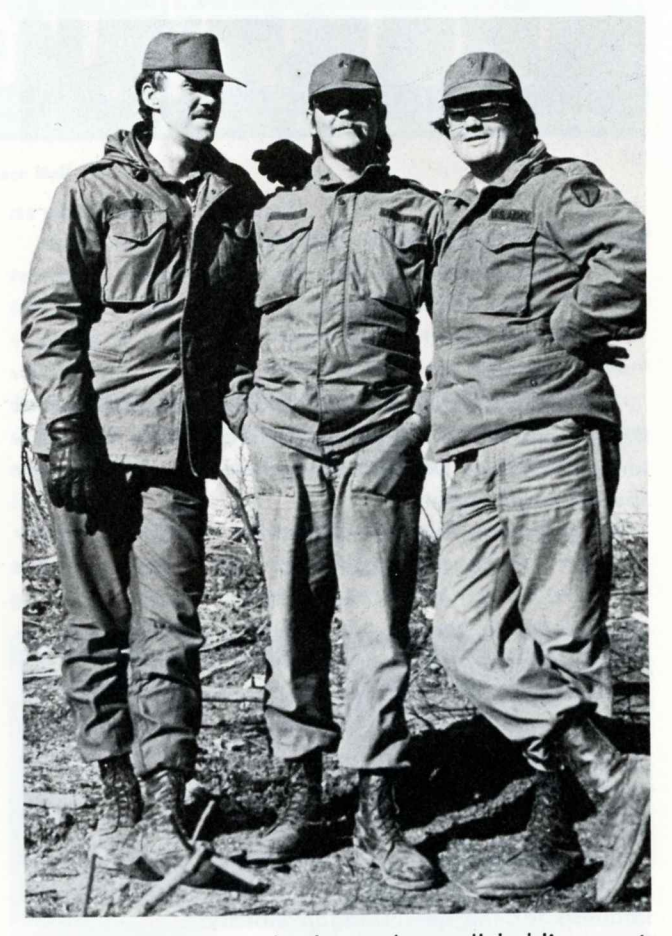

it and sat with our backs to the wall holding on to each other. I was truly terrified and kept saying "Oh, God, Dear God" over and over. Sharon was silent. The stuff flying through the air was unbelievable and the noise and wind nightmarish.

It was only a very short time before the wind and the noise died down. We got up and ran to the steps of the Center. Dr. Rosenthal was just walking out on the terrace. I remember he gave us the strangest look. We probably looked pretty odd with sticks and leaves in our hair. We ran inside and then downstairs. That was when I started shaking.

After supper some of us went looking for my books. We found some of them, but not all. We also found some of my pens and my scarf. An odd thing - I lost my scarf in the wind but Sharon had a hat and books, and didn't lose either!

-Molly Gaines '74

## **Two Daughters**

### Recognize Parents'

### Contributions

### to Hanover

The scriptures admonish: "Honor thy father and thy mother." Two daughters, both generous contributors to Hanover College, have done just that in very special ways recently.

Dora Donner Ide, whose father - William Henry Donner - was responsible for the vision and the funds which made the beginnings of Hanover's present campus a reality, has recently published a superbly designed and printed autobiography of her father, a multimillionaire steel magnate.

Eleanor Evans Stout, whose mother was a longtime member of the Hanover College Board of Trustees and her father of Long College for Women of Hanover College, has recognized the contribution of her parents to Hanover by providing funds for the Mr. and Mrs. Edgar H. Evans Memorial Foyer and Rotunda for the new Duggan Library.

Mr. Donner (1864-1953), a quiet and unassuming but erect and trim man, was a student at Hanover for the fall term, in 1882; he returned to his home in Columbus, Indiana, where he took charge of a flour mill, replacing his ailing Uncle Joe. He soon found himself riding the natural gas boom of the 1890's in central Indiana, primarily at Gas City. Tin plate manufacturing at Anderson came next, followed by an additional plant in the Pittsburgh area when he realized that the supply of gas in Indiana was running out.

Mr. Donner moved to steel with the encouragement of A. W. and R. B. Mellon and later Henry Clay Frick and Charles Schwab. The two Mellons and Donner erected a plant at Donora, Pa. Others were built in

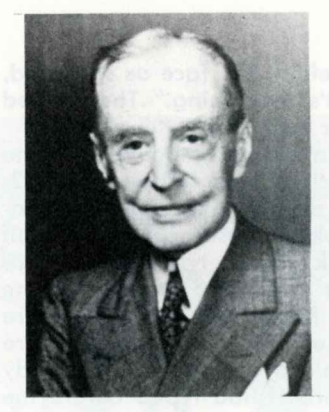

**William Henry Donner** 

Mr. and Mrs. Edgar H. Evans

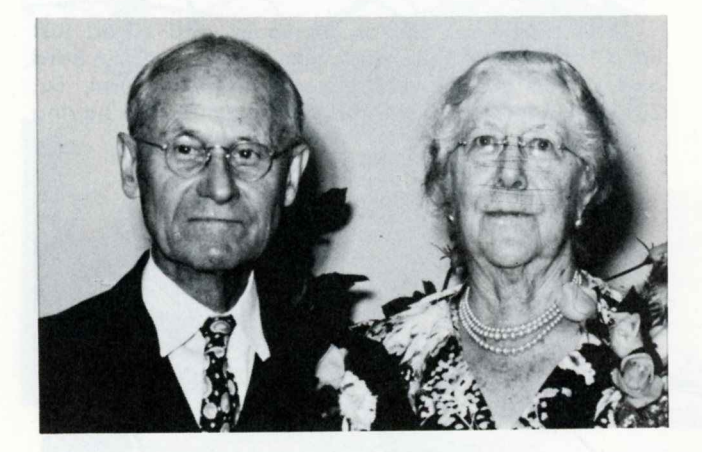

the Pittsburgh area as well as in Buffalo.

One of Mr. Donner's major philanthropies came as a result of his son's death from cancer. He created the International Cancer Research Foundation which later became the Donner Foundation.

His own gifts to Hanover College and the gifts of his family and of the Donner Foundation have totaled close to \$2,000,000. How and when did it all start? In 1936 with a gift of the last \$2,000 if a long standing debt of \$18,000 were erased. Then came \$10,000 for a campus master plan, another \$10,000 for plantings plus later \$130,000, the interest from which is to keep the campus attractive in perpetuity.

Three challenge gifts - \$250,000, \$500,000, and \$250,000 - each to be met by an equal amount from Hanover friends, climaxed his philanthropy. The Donner gifts built Donner Hall, Parker Auditorium, Classic Hall, Ide Hall, and the President's House, and provided extensive funds for student scholarships.

Edgar H. Evans (1870-1954) also began his business career in the flour milling business. He was president of the Acme-Evans Company of Indianapolis for many years and later chairman of the board.

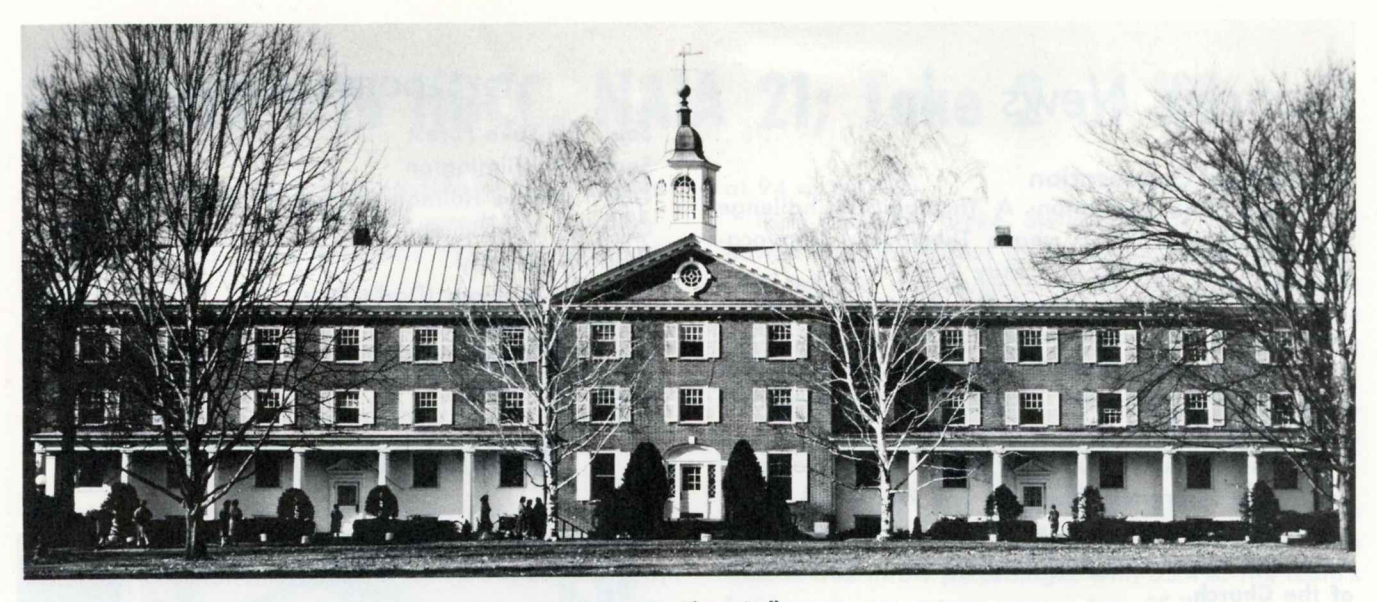

**Donner Residence Hall** 

He was an ardent supporter of the Indianapolis Y.M.C.A., serving as its president for eight years and director for 40 years. He was given a Distinguished Citizen Award by the Indianapolis Community Fund. Hanover, Wabash, and Indiana Central colleges all recognized his service to his community and to higher education by awarding him honorary degrees.

He served as a member of the Long College Board of Trustees for 25 years and was its president. It was in 1947 at the home of Mr. and Mrs. Evans that the decision was made for Long College to become associated with Hanover. His daughter, Mrs. Stout, is currently a member of the board.

Mrs. Evans was a trustee of Hanover for 28 years, serving on the executive committee for most of that time. As chairman of the library committee, she donated new stacks for the Hendricks Library. She also endowed a professorship in Bible.

She was a director of the Indianapolis Y.W.C.A. in its early years and of the Indianapolis Orphan Asylum. For 25 years she was on the board of the Art Association of Indianapolis and was president of the Indiana Society of Colonial Dames.

Both Mr. and Mrs. Evans were active members of the Tabernacle Presbyterian Church where he served

> Plaque located next to the rotunda (right) in the new Duggan Library

THE MR. AND MRS. EDGAR H. EVANS MEMORIAL FOYER AND ROTUNDA A GIFT FROM THEIR DAUGHTER, ELEANOR EVANS STOUT SEPTEMBER, 1973

as an elder for 50 years.

Mrs. Stout writes that her parents had a "deep in-'terest in education and in the development of Christian faith and ideals in young people." Mr. Donner wanted a "strikingly beautiful setting" for this development. In one of his rare Hanover speeches given at the dedication of Donner Hall in 1939, Mr. Donner said with a twinkle in his eye: "I hope the college enjoys using this money as much as I enjoyed making it!"

Would that all Hanoverians might find a similar enjoyment in acquiring and sharing their worldly goods.

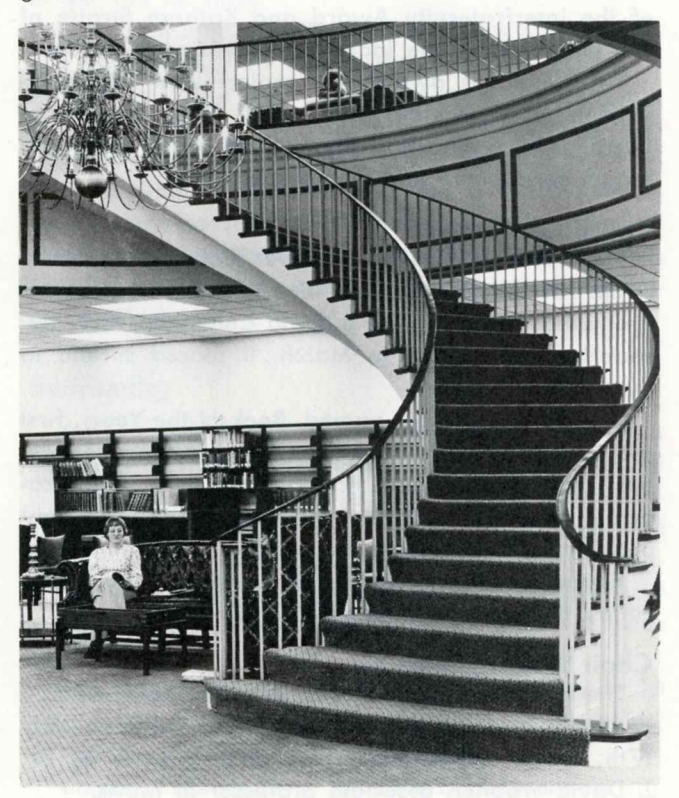

### **Campus News**

#### **Theological Convocation**

Woman/Man Liberation: A Theological Challenge was the theme of this year's Theological Convocation held on April 30 and May 1.

Visiting consultants were Dr. Rosemary Ruether, professor of historical theology at Howard University and lecturer at the Yale Divinity School, and Dr. Eugene Bianchi, associate professor of contemporary religious thought at Emory University.

Dr. Ruether is the author of six books, the latest of which are Liberation Theology and Faith and Fratricide. Dr. Bianchi's books include John XXIII and American Protestants and Reconciliation: The Function of the Church.

#### Honor's Dav

The convocation consisted of lectures, a reaction panel, and informal group discussions.

Seniors Elaine Kops of Batesville and Kenneth Gladish of Northbrook, Ill., received top awards at the College's annual Honor's Day program on April 3.

Elaine received the Henry C. Long Citation as the outstanding senior woman and Ken the John Finley Crowe Citation as the outstanding senior man.

Elaine was also winner of the Panhellenic Senior Sorority Award and Ken of the Independent Men's Award.

Richard Greulich of South Bend was named winner of the Interfraternity Award and Kathryn Stratte of Elm Grove, Wis., the Independent Women's Award.

Top scholastic awards for seniors went to Cheryl Griffith of Princeton, Ind., and Obie Sievert of Carroll, Ohio, who had the highest grade point averages for women and men respectively.

#### **Yearbook Awards**

The 1973 REVONAH, Hanover College yearbook, swept first place awards in nine of the ten categories it entered in the annual Indiana Collegiate Press Association competition in March. It placed second in the tenth category.

In addition to be named Book-of-the-Year, first place awards were given for best opening section, best photography, best handling of copy, best academic presentation, best cover, best coverage of campus events, best essay-editorial, and overall-makeup.

Editor was Becky Miller of Ft. Wayne who also edited the award-winning 1972 REVONAH.

#### **Choir Sings in Festival**

The Hanover College A Cappella Choir participated in the annual Cincinnati May Festival held on May 17th. The 62-member organization is directed by Dr. J. David Wagner, associate professor of music.

#### **1974 FOOTBALL SCHEDULE**

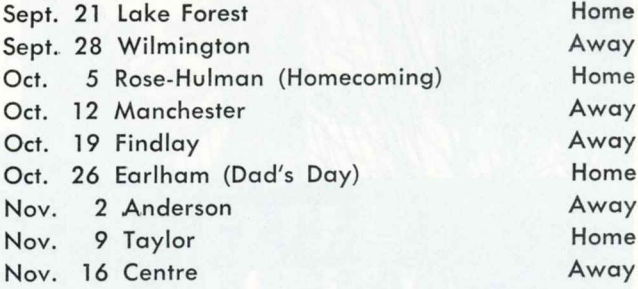

### **National Coach-of-the-Year**

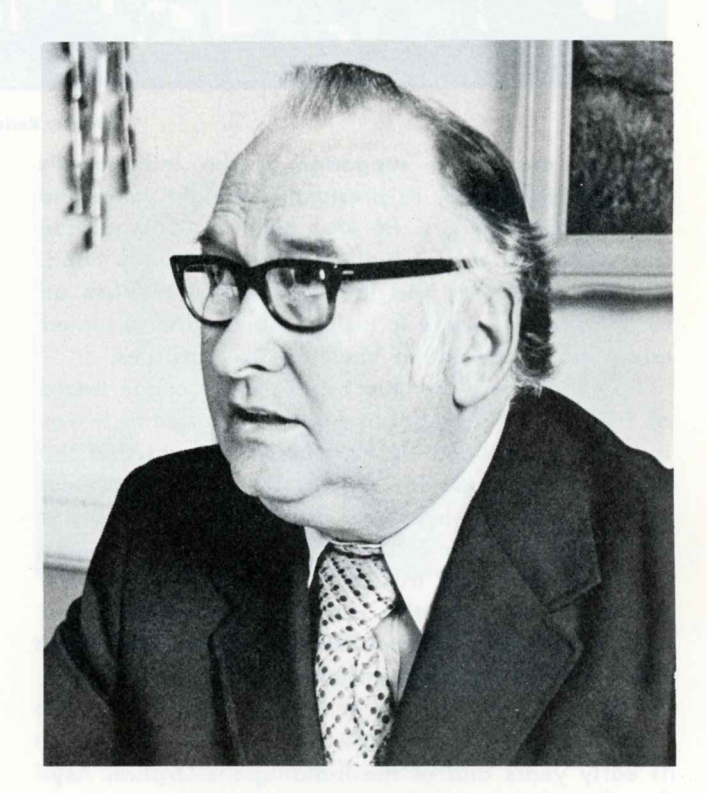

**JOHN COLLIER** 

A unique honor came to Hanover this year. One of its coaches was named national N.A.I.A. Coach-ofthe-Year. This recognition came to Athletic Director John Collier who completed his eighth year as head coach for Hanover this spring. To be chosen top basketball mentor among 565 colleges and universities was Collier's greatest thrill. He has had others - two Hoosier College Conference championships, a Hoosier-Buckeye Collegiate Conference title, four N.A.I.A. District crowns, and four visits to the national tourney. A Most Valuable Player and captain of his college varsity squad, Collier was graduated from Hanover in 1951 and since then has coached in both high schools and colleges. His eight-year record at Hanover is 157 wins and 68 losses for a .698 percentage.

# Panthers Win HBCC, NAIA 21; Take 2 at KC

A 29-4 season record, a conference and district championship, and a coach that swept the coach-ofthe-year awards made Hanover's 1973-74 hardwood season the best ever.

Seventeen straight victories were chalked up by the Panthers in January, February, and March only ending in the quarter finals of the national N.A.I.A. tourney with a heartbreaking loss to Alcorn A & M in a double overtime, 107-102.

The defeat was partially atoned for when Coach John Collier was named Coach-of-the-Year for all of the 565 colleges and universities who are members of the National Association of Intercollegiate Athletics. Collier was also coach-of-the-year for the Hoosier-Buckeye Collegiate Conference and for District 21 of the N.A.I.A.

Senior center Dennis Laker was named Most Valuable Player in the HBCC, made the All-District 21 team, and was voted Little All-American Honorable Mention in the nation. Laker also participated in two Indiana-Ohio All-Star basketball games sponsored by Sertoma Charities.

Other Panthers receiving honors include Pat Williams, all HBCC; and Jeff Jay, John Muessel, and Tony Smith, all HBCC honorable mention.

Hanover's home game winning streak was extended to 31 after 10 consecutive victories during the 73-74 season. But it was not easily kept in tack. The closest call came on Jan. 23 in a see-saw game with Earlham's Quakers which saw a 42-37 halftime Panther lead disappear. An Earlham victory seemed certain until Williams sunk a last second 10-footer to give Hanover a 52-51 win.

Hanover's route to Kansas City came with comparative ease with victories over Huntington, 95-79, and Tri-State, 86-59, in the District 21 Playoffs held at Hanover before overflow crowds.

Then there was Kansas City. A surprisingly close victory over State College of Arkansas 87-83 on Monday, March 4, encouraged many Hanover students to make the trip to KC to see the rest of the tourney. More encouragement came Wednesday with an 85-76 triumph over North Louisiana State. This was the farthest Hanover had ever come in a national tourney.

But it was not to be. In a very physical battle against Alcorn A & M, a team that had nosed the Panthers in the Quincy tourney in overtime, Hanover had built up a 48-44 lead that was quickly wiped out early in the second half. But the Colliermen fought back to tie the count at 86 at the close of regulation play. Alcorn jumped into an early lead in the overtime but Bill Bowen's free toss tied the count at 94 at the end.

Then the dikes broke. Stellar guards Williams and Bowen both fouled out in the second overtime to join Jeff Jay on the bench who got his fifth personal earlier. Hanover ran out of gas and the Mississippi team triumphed, 107-102. Laker and Jay scored 30 and 28 points respectively.

Laker led the Panthers with a 19.2 average point total for the season. Jay had 14.6, Muessel 12.7, Smith 11.2, and Williams 9.5.

Laker's field goal percentage was a remarkable 65.2% while reserve forward Bob Thornberry was tops in free throw percentages with 85.4%. The team's field goals percentage was a fine 55.9%.

Hanover's wins not mentioned previously from the middle of January were over Taylor, 85-70, and 111-78; Manchester, 90-75; Bluffton, 92-74; Findlay, 99-53; Transylvania, 94-71; Earlham, 84-71; Anderson, 103-78; Wilmington, 70-65; and Defiance, 88-72.

#### Wrestling

A very respectable 6-4-1 season's record was established by the 1973-74 wrestling squad coached by Tony Whittlesey. The team placed fifth in the HBCC meet with Scott Pearson winning all three of his matches and being named conference champion in the 158 lb. class.

In a dual meet the Panthers tied Anderson 22-22. The Ravens went on to take the conference title.

Victories were over Dayton, Centre (2), Huntington, Georgetown, and Northern Kentucky State with losses to Morehead, Wabash, Evansville, and DePauw.

In addition to Pearson who had a 9-3 match record for the season, other Panthers with outstanding records included Dave Pyles, 10-2; Sam George, 10-2; Ray Black, 7-4; Gary Babst, 6-5-1; and Greg Schnatter, 4-3-1.

#### Swimming

Top performer for the 1974 varsity swimming squad was Scott MacDonald who won a total of 18 first places in the nine meets in which Hanover participated. MacDonald holds both the college and Brown Pool records in the 100 and 200 meter freestyle events. Don Hill also established a Hanover pool record in 1 meter diving; his season's point total was 80.

The squad defeated West Virginia Tech and lost to Centre, Butler, Wabash, University of Louisville, University of Missouri, and DePauw.

Coach of the Hanover tankmen is Larry Shook.

# $F$ ocus on  $\ldots$

"It's really hard to be a loner at Hanover College; you'd have to work at it," commented Bob Alonso, senior biology major, when asked if the College provided the personal relationships between student and student and student and faculty that small colleges are supposed to have.

**Camp) N No. AIA 21; Take 2nd KCRmD Complete** 

In fact it was the element of personal concern that sold Bob on Hanover. He strongly sensed this on visits on campus prior to his enrollment as a freshman four years ago.

A native of Hobart, Ind., Bob gives a Hanover alum, the Rev. John (Rothenbush) Holzman '58 credit for first interesting him in the College. John now has a pastorate in Lakewood, Colorado.

The non-urban setting of the College also had a strong effect on Bob's choice of Hanover. Attractive buildings placed in a beautiful rural setting produces a mental state that encourages intellectual activity, he says.

Not one to shy from difficult academic work, Bob is enrolled in a pre-med course with a major in biology. His independent study was done in genetics, using the familiar drosophila for his experimentations. He has already been admitted to the Indiana University Medical School and may use his graduate education as a background for teaching.

"There just wasn't enough time to take all the courses I would like to have taken," Bob mused as he approaches graduation. "I would have enjoyed taking more courses in psychology, philosophy, and theology, though I wanted to be well prepared in the fundamentals for my chosen profession."

Was he? Bob's answer is an unhesitating "yes." He cited the close relationship between his fellow biology majors and the professors in the department. He also noted a strong rapport between the 18 seniors who are majoring in biology, explaining this partly because of the many hours spent together in the laboratory. He also mentioned frequent visits to the homes of instructors as a plus factor in his education.

Bob appreciates the open vista approach to knowledge found in Hanover classrooms as it puts the responsibility on the shoulders of the student to take full advantage of his educational opportunities.

Out-of-class contacts with members of the faculty have been frequent for Bob since he has been a student member of faculty committees on

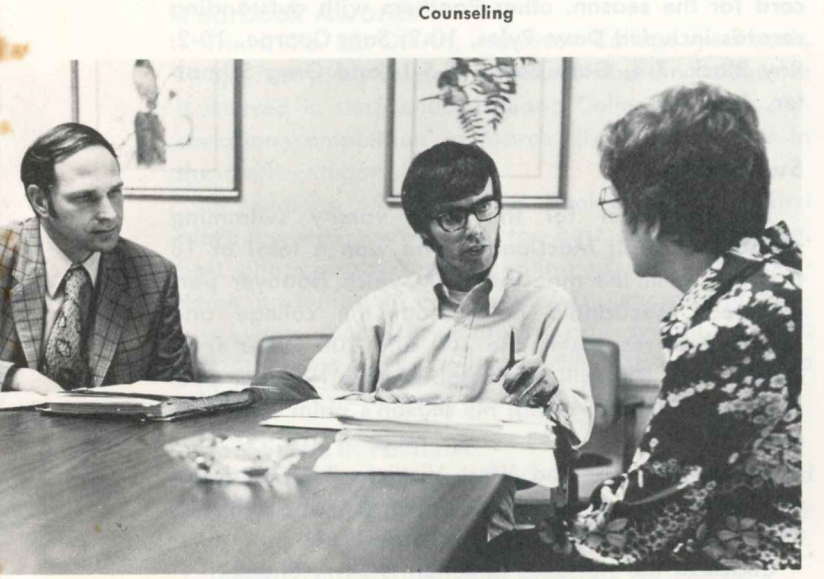

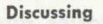

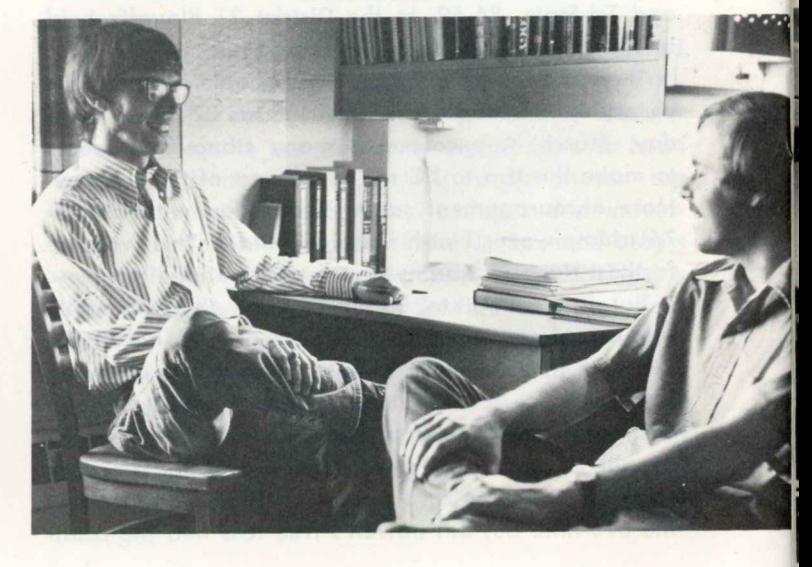

# Robert Alonso

student life and on tenure. Bob has been one of two students on each committee. He encourages wider student involvement and participation in institutional affairs and suggests that students might well be permitted to attend faculty meetings and possibly even meetings of the board of trustees.

But Bob can speak from the other side of the desk. For several years he has been a resident adviser - that is, an upperclass student who lives in a residence hall and who is available for counseling. In this capacity he believes he has an excellent opportunity to take part in programs which promote academic, social, and personal growth and understanding.

Asked whether or not he believes that lines of communication between students, faculty, and administration are open, Bob unhesitatingly said, "yes," then added, "but the resistance to change and the question of who was listening is sometimes very frustrating."

Summing up his Hanover experience, Bob Alonso gives Hanover College a very high rating by saying, "The concern for continuing academic excellence which has made Hanover a great institution has been of the utmost importance and benefit in my education."

#### **Experimenting**

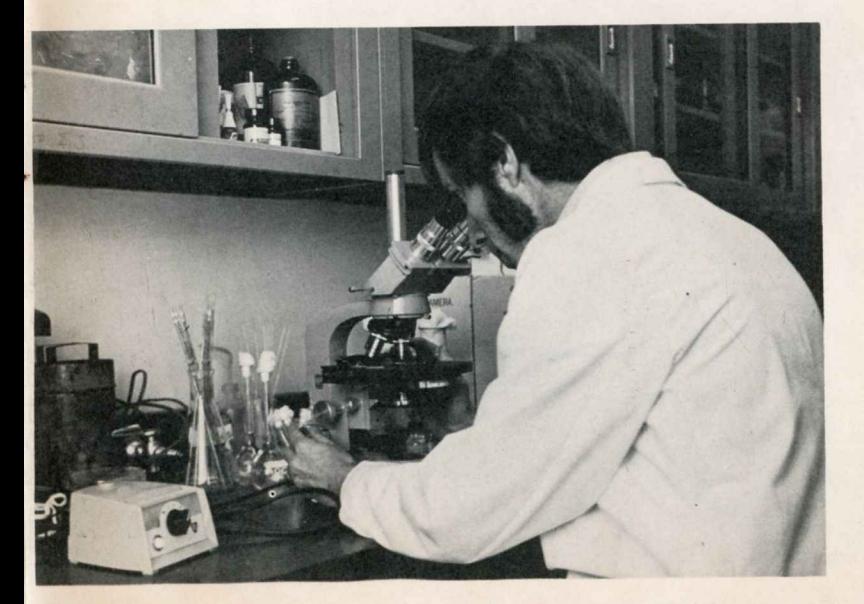

scientist counselor future professor

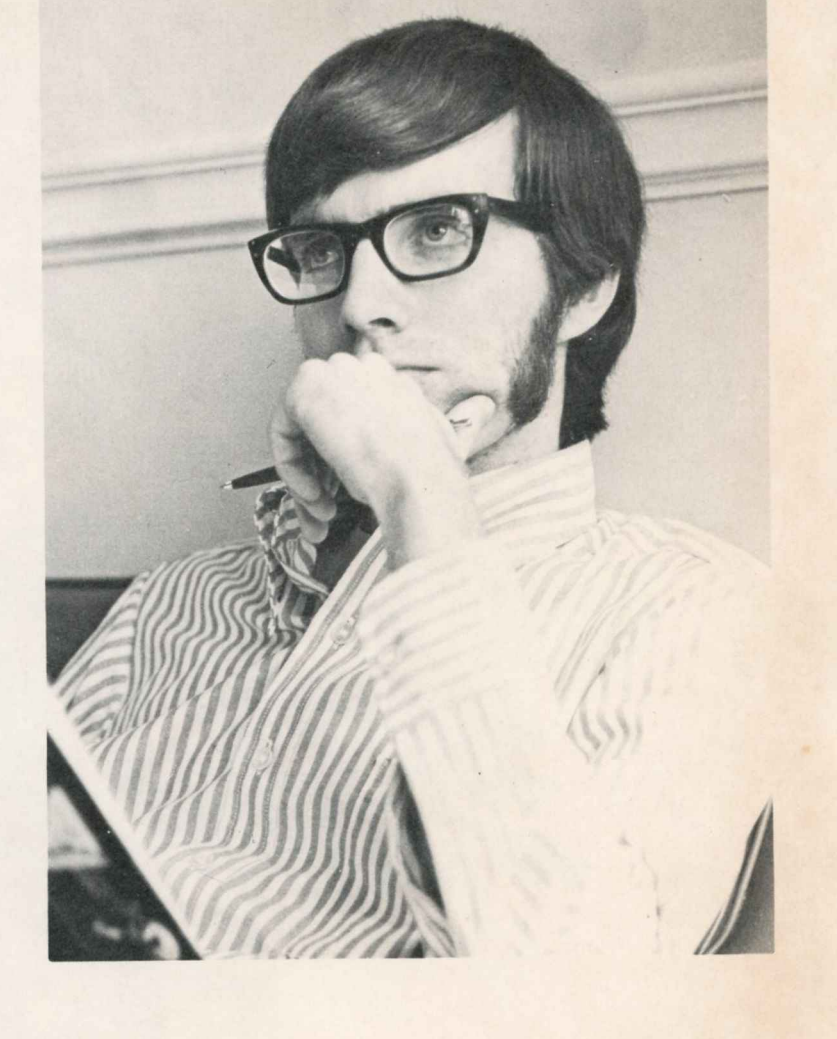

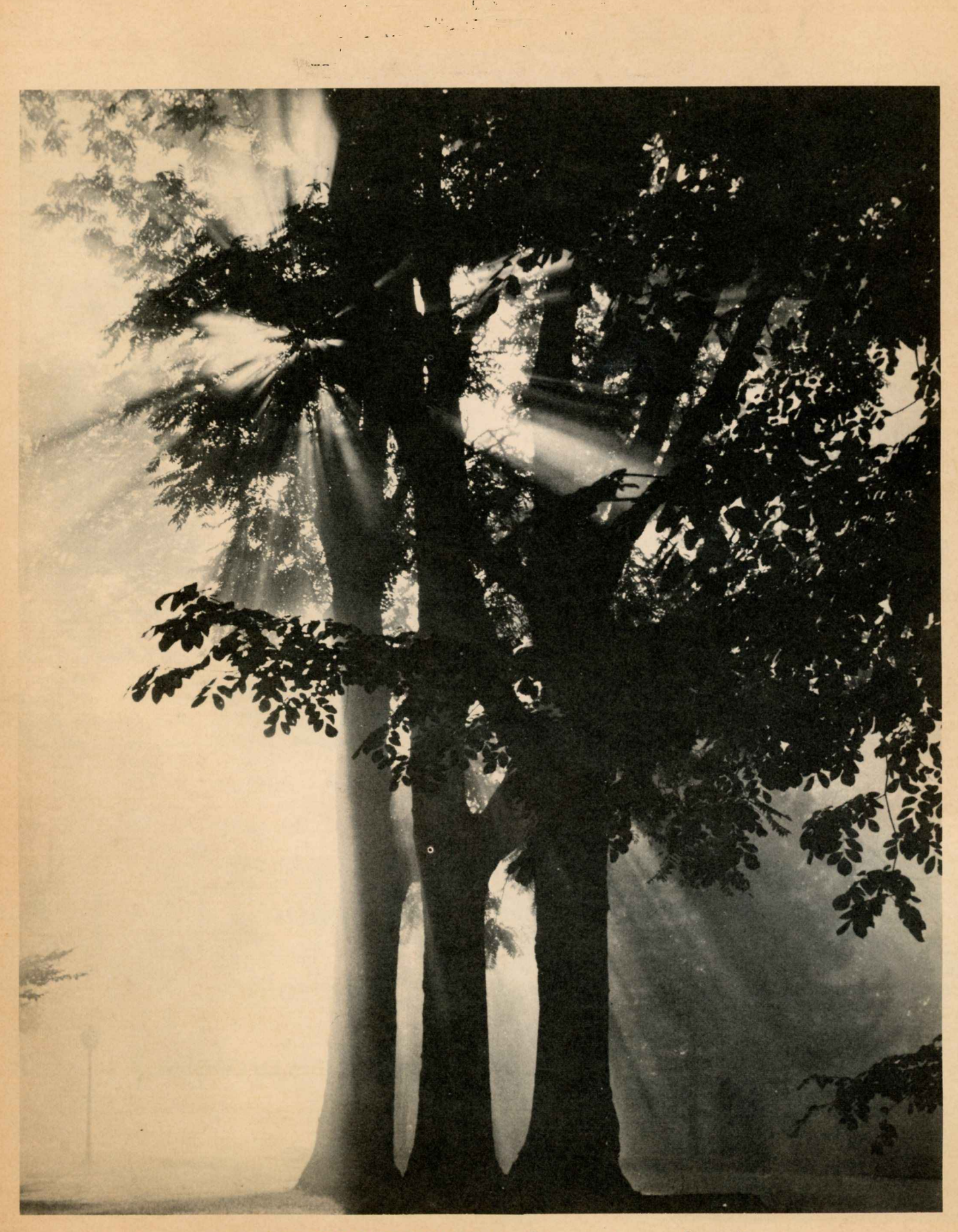

THE THREE TREES OF HEAVEN - Gone but never forgotten